# $11111111$ **CISCO**

# Cisco Nexus 9000 Series NX-OS Release Notes, Release 6.1(2)I3(4d)

This document describes the features, caveats, and limitations for Cisco NX-OS Release 6.1(2)|3(4d) software for use on the Cisco Nexus 9000 Series switches and the Cisco Nexus 3164Q switch. Use this document in combination with documents listed in *Related Documentation*.

[Table 1](#page-0-0) shows the online change history for this document.

<span id="page-0-0"></span>**Table 1. Online History Change**

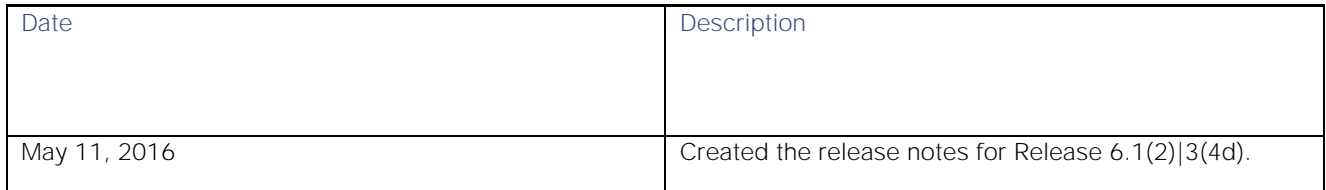

# **Contents**

This document includes the following sections:

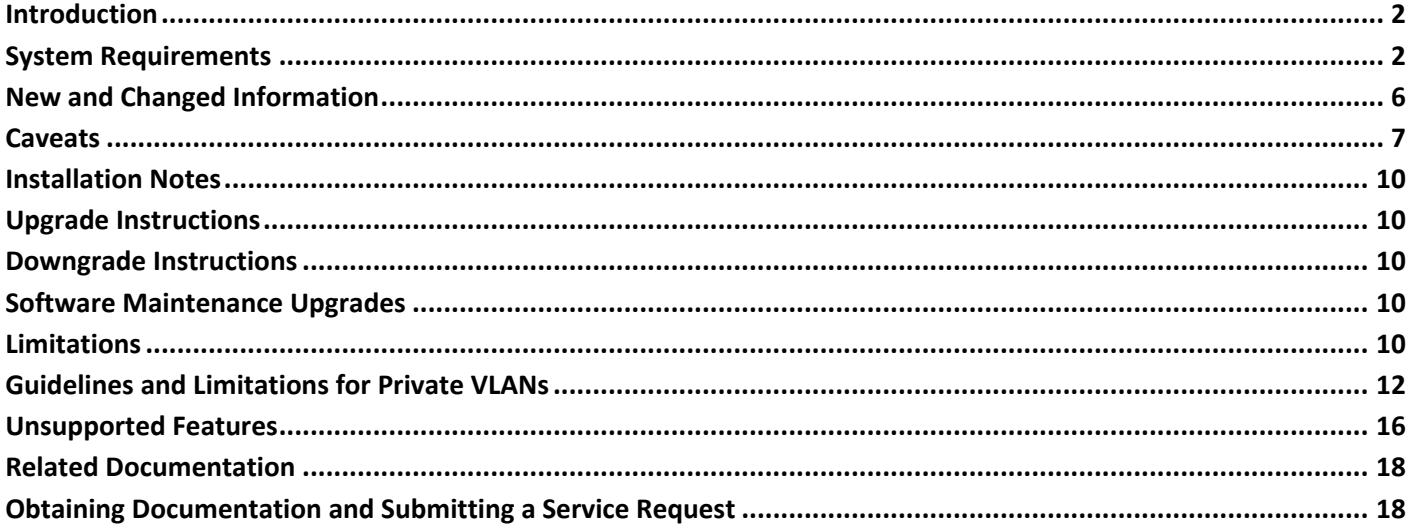

# <span id="page-1-0"></span>Introduction

Cisco NX-OS software is a data center-class operating system designed for performance, resiliency, scalability, manageability, and programmability at its foundation. The Cisco NX-OS software provides a robust and comprehensive feature set that meets the requirements of virtualization and automation in mission-critical data center environments. The modular design of the Cisco NX-OS operating system makes zero-impact operations a reality and enables exceptional operational flexibility.

The Cisco Nexus 9000 Series uses an enhanced version of Cisco NX-OS software with a single binary image that supports every switch in the series, which simplifies image management.

# <span id="page-1-1"></span>System Requirements

This section includes the following sections.

- **[Supported Device Hardware](#page-1-2)**
- [Supported Optics](#page-5-1)
- [Supported FEX Modules](#page-5-2)

### <span id="page-1-2"></span>Supported Device Hardware

[Table 2](#page-1-3) lists the Cisco Nexus 9000 Series hardware that Cisco NX-OS Release 6.1(2)I3(4d) supports. For additional information about the supported hardware, see the Hardware Installation Guide for your Cisco Nexus 9000 Series device.

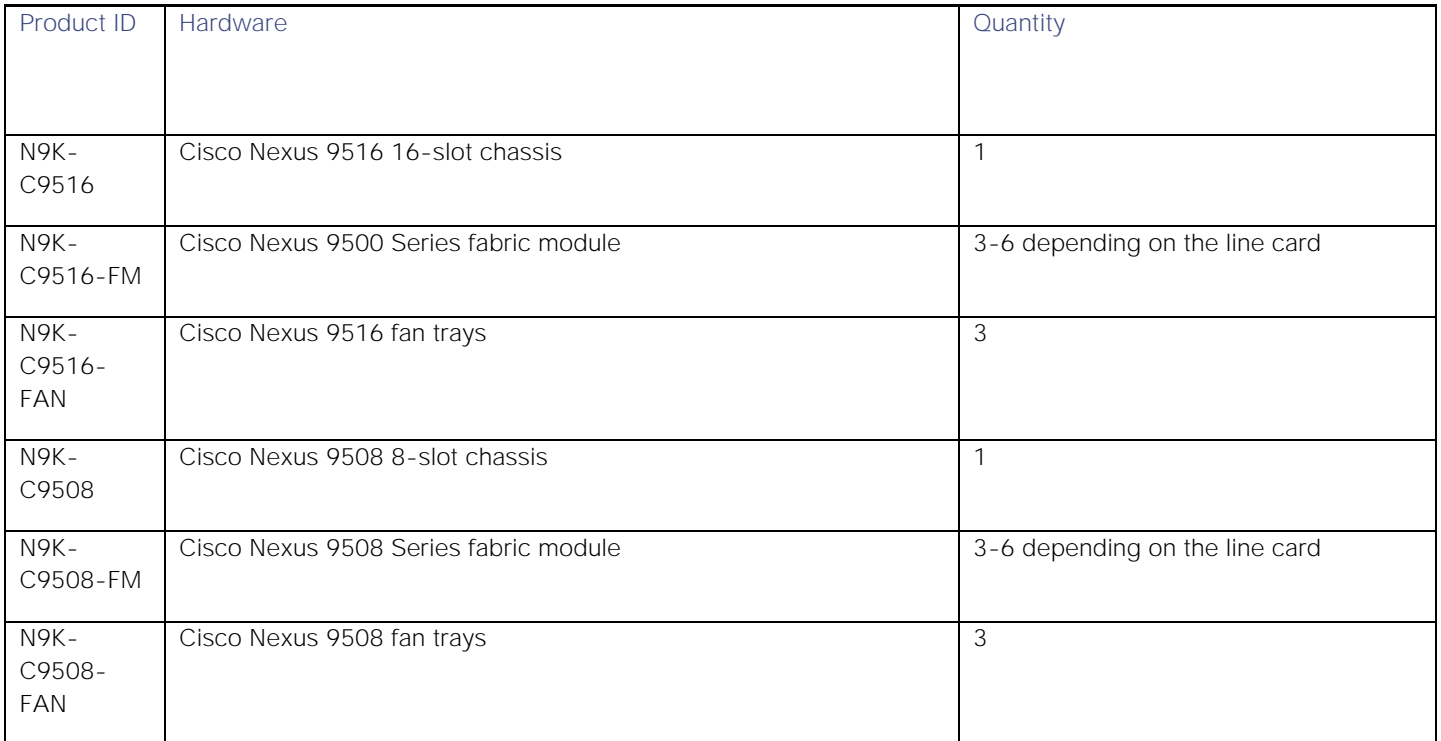

#### <span id="page-1-3"></span>**Table 2. Cisco Nexus 9000 Series Hardware.**

System Requirements

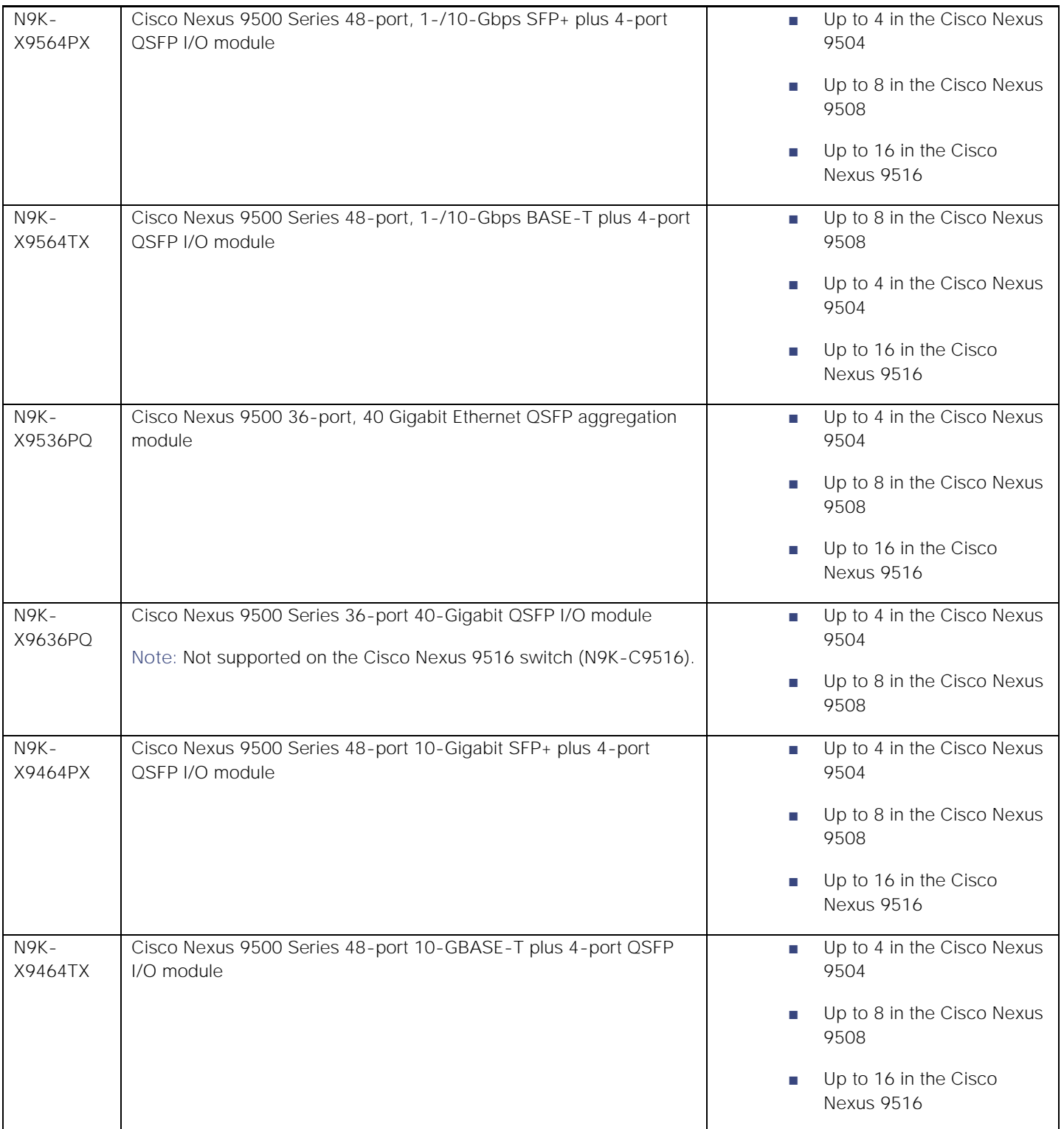

#### System Requirements

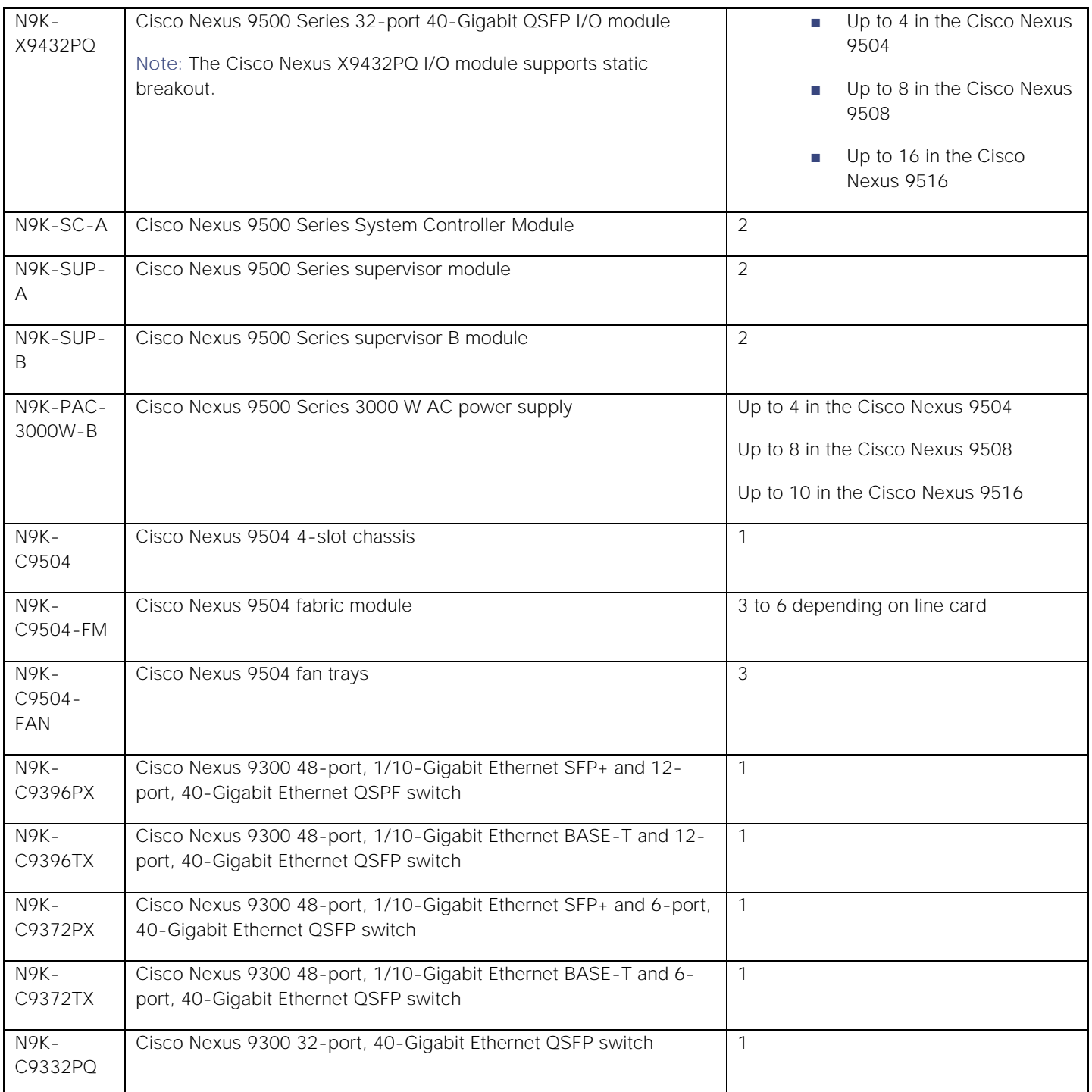

System Requirements

| N9K-<br>C93128TX           | Cisco Nexus 9300 switch with 96 1-/10-Gigabit BASE-T ports and<br>eight 40-Gigabit Ethernet QSPF ports (The 1-/10-Gigabit BASE-T                            | $\mathbf{1}$   |
|----------------------------|----------------------------------------------------------------------------------------------------|----------------|
|                            | ports also support a speed of 100 Megabits.)                                                                                                    |                |
| N9K-PAC-                   | Cisco Nexus 9300 650 W AC power supply, hot air out (red)                                                                                                   | 2 or less      |
| 650W <sup>1</sup>          | Note: For use with the Cisco Nexus 9396 switch (N9K-C9396PX).                                                                                               |                |
| N9K-PAC-                   | Cisco Nexus 9300 650 W AC power supply, cold air in (blue)                                                                                                  | 2 or less      |
| 650W-B                     | Note: For use with the Cisco Nexus 9396 switch (N9K-C9396PX).                                                                                               |                |
| N9K-PAC-                   | Cisco Nexus 9300 1200 W AC power supply, hot air out (red)                                                                                                  | 2 or less      |
| 1200W                      | Note: For use with the Cisco Nexus 93128 switch (N9K-C93128TX).                                                                                             |                |
| N9K-PAC-<br>1200W-B        | Cisco Nexus 9300 1200 W AC power supply, cold air in (blue)                                                                                                 | 2 or less      |
|                            | Note: For use with the Cisco Nexus 93128 switch (N9K-C93128TX).                                                                                             |                |
| N9K-                       | Cisco Nexus 9300 fan 1, hot air out (red)                                                                                                    | 3              |
| C9300-<br>FAN1             | Note: For use with the Cisco Nexus 9396 switch (N9K-C9396PX).                                                                                               |                |
| N9K-                       | Cisco Nexus 9300 fan 1, cold air in (blue)                                                                                                    | 3              |
| C9300-<br>FAN1-B           | Note: For use with the Cisco Nexus 9396 switch (N9K-C9396PX).                                                                                               |                |
| N9K-                       | Cisco Nexus 9300 fan 2, hot air out (red)                                                                                                    | 3              |
| C9300-<br>FAN <sub>2</sub> | Note: For use with the Cisco Nexus 93128 switch (N9K-C93128TX).                                                                                             |                |
| N9K-                       | Cisco Nexus 9300 fan 2, cold air in (blue)                                                                                                    | 3              |
| C9300-<br>FAN2-B           | Note: For use with the Cisco Nexus 93128 switch (N9K-C93128TX).                                                                                             |                |
| NXA-FAN-                   | Cisco Nexus 9300 fan, port-side exhaust                                                                                                    | 4              |
| 30CFM-F                    | Note: For use with the Cisco Nexus 9332PQ, 9372PX, and 9372TX                                                                                               |                |
|                            | switches (N9K-C9332PQ, N9K-C9372PX, and N9K-9372TX).                                                                                                    |                |
| NXA-FAN-                   | Cisco Nexus 9300 fan, port-side intake                                                                                                    | $\overline{4}$ |
| 30CFM-B                    | Note: For use with the Cisco Nexus 9332PQ, 9372PX, and 9372TX                                                                                               |                |
|                            | switches (N9K-C9332PQ, N9K-C9372PX, and N9K-9372TX).                                                                                                    |                |
| N9K-<br>M12PQ              | Cisco Nexus GEM 9300 uplink module, 12-port, 40-Gigabit Ethernet<br><b>QSPF</b>                                                                             | 1 (required)   |
|                            | Note: The front-panel ports on these GEM modules do not support<br>auto negotiation with copper cables. Manually configure the speed<br>on the peer switch. |                |

 1 For use with the Cisco Nexus 9396 switch (N9K-C9396PX).

#### New and Changed Information

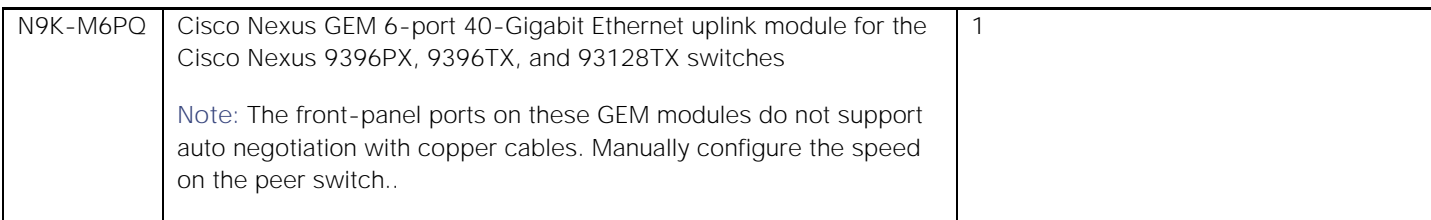

[Table 3](#page-5-3) lists the Cisco Nexus 3164Q switch hardware that Cisco NX-OS Release 6.1(2)I3(4d) supports.

<span id="page-5-3"></span>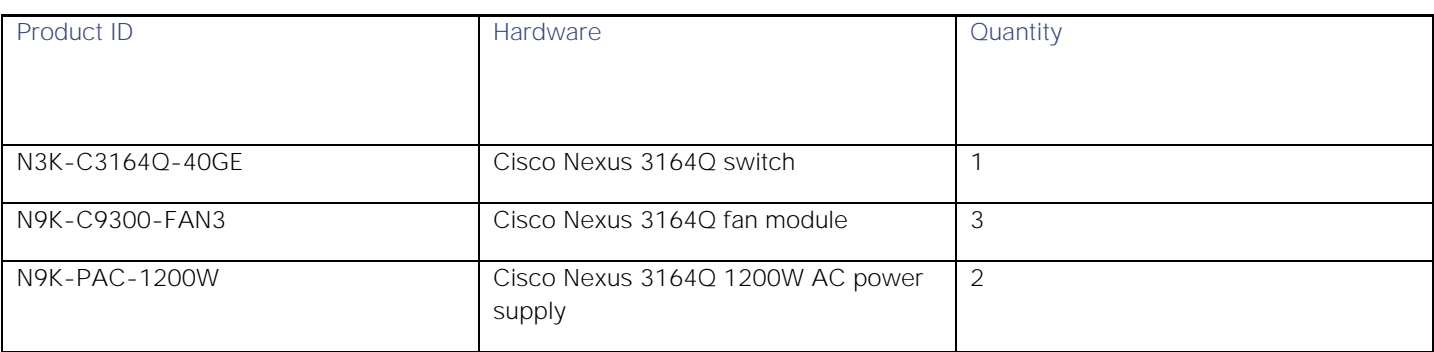

#### **Table 3. Cisco Nexus 3164Q Switch Hardware.**

For additional information about the supported hardware, see the *Cisco Nexus 3000 Series Hardware Installation Guide*.

### <span id="page-5-1"></span>Supported Optics

See the *[Cisco 10-Gigabit Ethernet Transceiver Modules Compatibility Matrix](http://www.cisco.com/c/en/us/td/docs/interfaces_modules/transceiver_modules/compatibility/matrix/10GE_Tx_Matrix.html)* for a list of supported optical components.

### <span id="page-5-2"></span>Supported FEX Modules

The following is a list of FEX modules Cisco NX-OS Release 6.1(2)I3(4d) supports with Cisco Nexus 9372PX and 9396PX switches:

- Cisco Nexus 2224TP
- Cisco Nexus 2232PP
- Cisco Nexus 2232TM and 2232TM-E
- Cisco Nexus 2248PQ
- Cisco Nexus 2248TP and 2248TP-E
- Cisco Nexus B22Dell
- Cisco Nexus B22HP

# <span id="page-5-0"></span>New and Changed Information

This section lists the following topics:

- [New Hardware Features in Cisco NX-OS Release 6.1\(2\)I3\(4d\)](#page-6-1)
- [New Software Features in Cisco NX-OS Release 6.1\(2\)I3\(4d\)](#page-6-2)

### <span id="page-6-1"></span>New Hardware Features in Cisco NX-OS Release 6.1(2)I3(4d)

Cisco NX-OS Release 6.1(2)I3(4d) supports no new hardware features.

### <span id="page-6-2"></span>New Software Features in Cisco NX-OS Release 6.1(2)I3(4d)

Cisco NX-OS Release 6.1(2)I3(4d) supports no new software features.

# <span id="page-6-0"></span>Caveats

This section contains lists of open and resolved caveats.

- Resolved Caveats-[Cisco NX-OS Release 6.1\(2\)I3\(4d\)](#page-6-3)
- Open Caveats-[Cisco NX-OS Release 6.1\(2\)I3\(4d\)](#page-7-0)

#### <span id="page-6-3"></span>Resolved Caveats-Cisco NX-OS Release 6.1(2)I3(4d)

[Table 4](#page-6-4) lists the Resolved Caveats in Cisco NX-OS Release 6.1(2)I3(4d). Click the bug ID to access the Bug Search tool and see additional information about the bug.

#### <span id="page-6-4"></span>**Table 4 Resolved Caveats in Cisco NX-OS Release 6.1(2)I3(4d)**

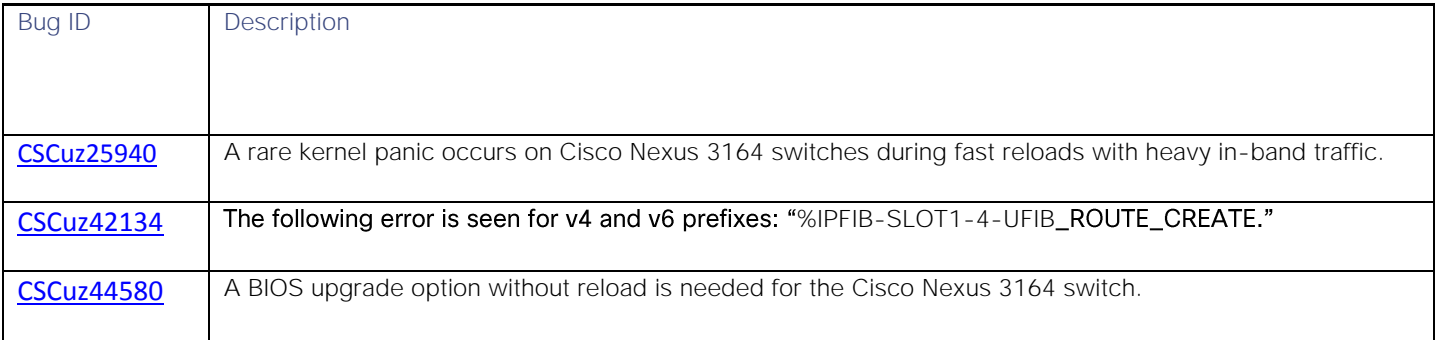

# <span id="page-7-0"></span>Open Caveats-Cisco NX-OS Release 6.1(2)I3(4d)

[Table 5](#page-7-1) lists the open caveats in Cisco NX-OS Release 6.1(2)I3(4d). Click the bug ID to access the Bug Search tool and see additional information about the bug.

#### <span id="page-7-1"></span>**Table 5 Open Caveats in Cisco NX-OS Release 6.1(2)I3(4d)**

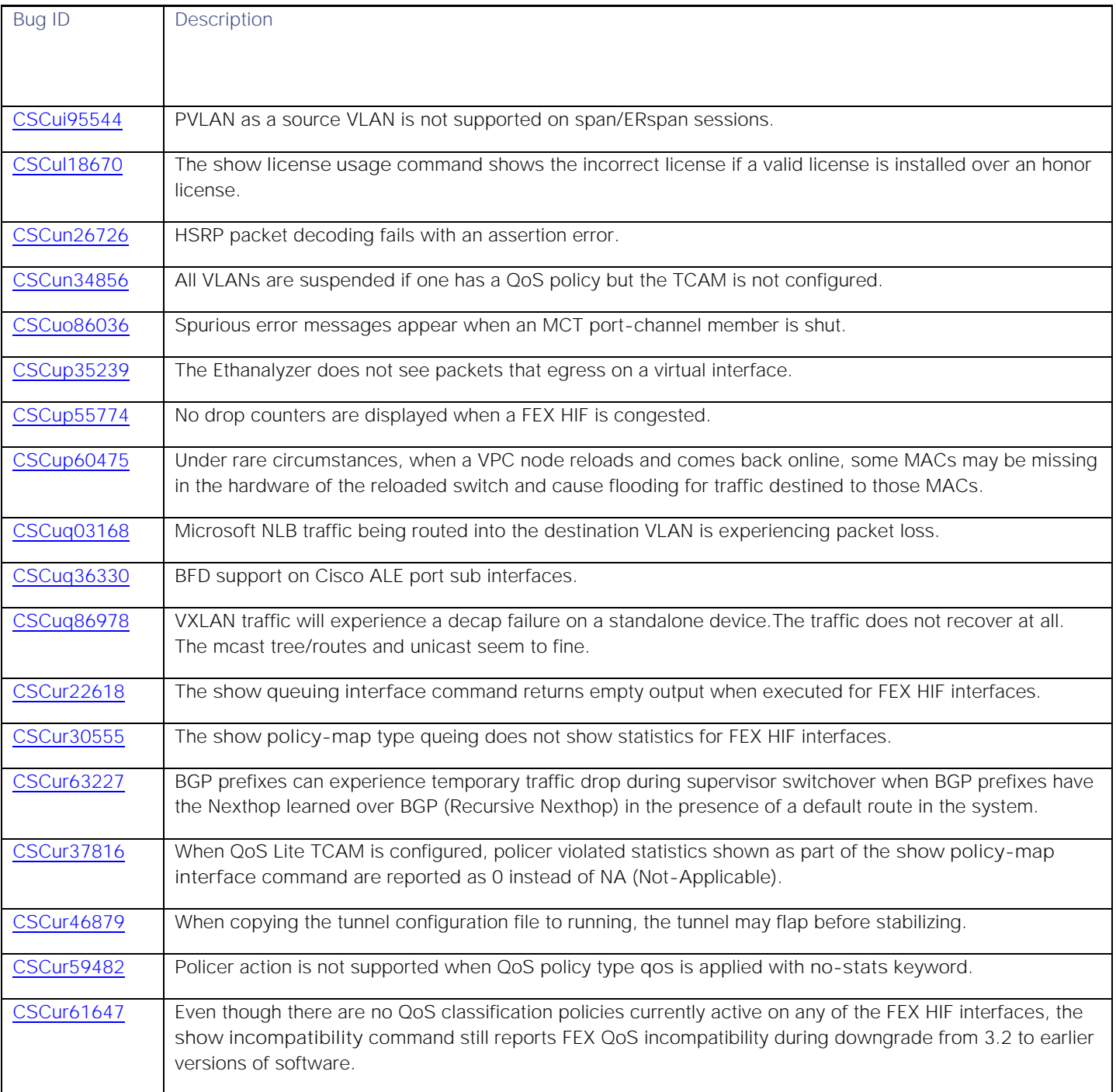

#### **Installation Notes**

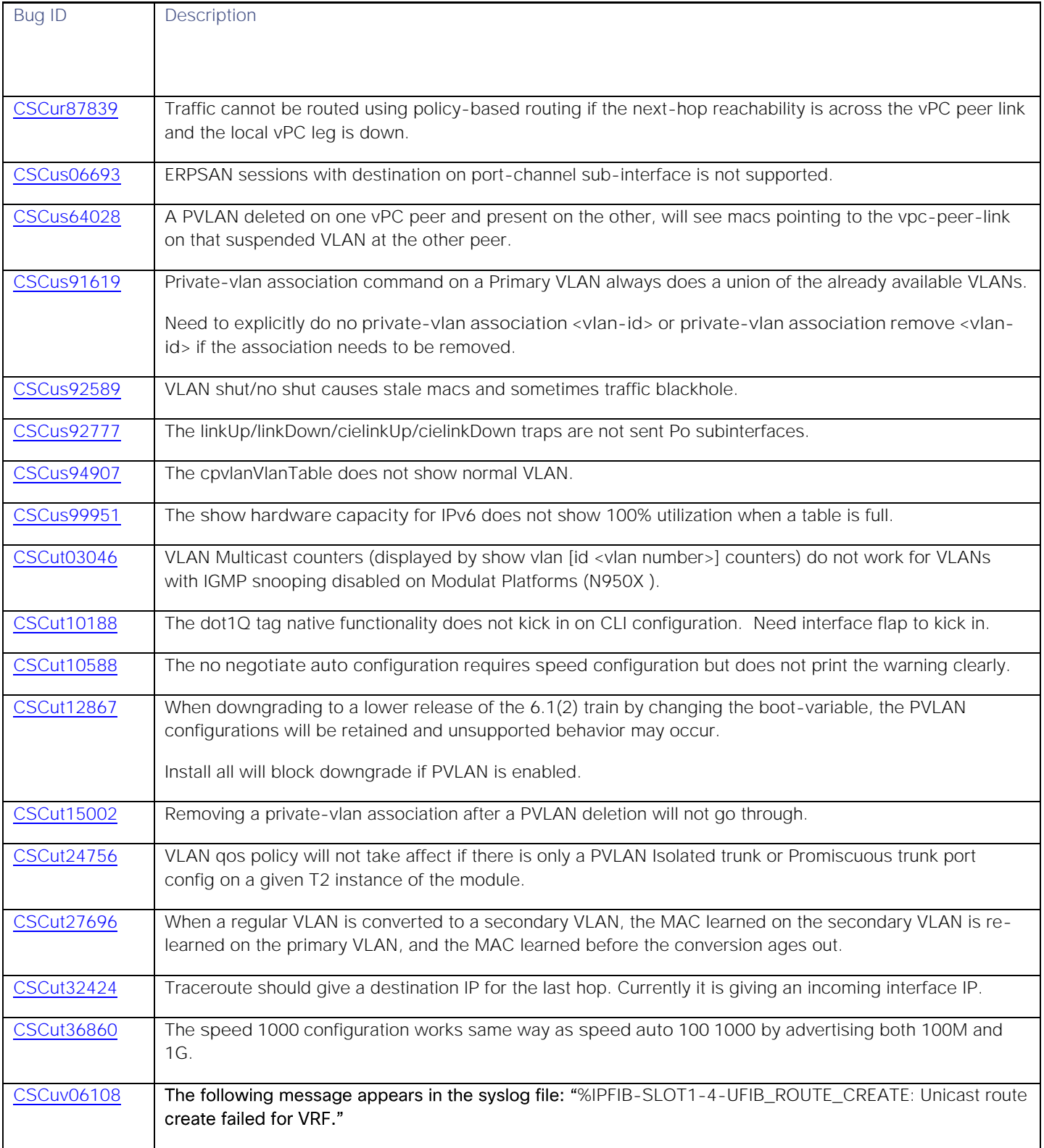

# <span id="page-9-0"></span>Installation Notes

Only one software image (called nx-os) is required to load the Cisco NX-OS operating system. This image runs on all Cisco Nexus 9000 Series switches and the Cisco Nexus 3164Q switch. For installation instructions, see the *Cisco Nexus 9000 Series NX-OS Software Upgrade and Downgrade Guide*.

# <span id="page-9-1"></span>Upgrade Instructions

To perform a software upgrade, follow the installation instructions in the Cisco Nexus 9000 Series NX-OS Software Upgrade and Downgrade Guide.

**Note:** Cisco NX-OS Release 6.1(2)I3(4d) only supports a fast reload upgrade to 7.0(3)I1(2) and later releases.

**Note:** Upgrading with PVLANs configured is only supported with 7.0(3)I1(2) and later releases.

**Note:** For a boot-variable change and reload to a 7.0(3)I1(1x) release, the PVLAN process is not brought up, and the PVLAN ports are kept down.

# <span id="page-9-2"></span>Downgrade Instructions

To perform a software downgrade to an earlier release, disable the Guest Shell.

**Note:** Downgrading with PVLANs configured is only supported with the 6.1(2)I3(4) and 6.1(2)I3(4a) releases.

**Note:** For a boot-variable change to the 6.1(2)I3(3) release and earlier, an ASCII replay will be tried, but feature PVLANs and other PVLAN configurations will fail.

# <span id="page-9-3"></span>Software Maintenance Upgrades

For information about software maintenance upgrades, see the "Performing Software Maintenance Upgrades" section in the [Cisco Nexus 9000 Series NX-OS System Management Configuration Guide.](http://www.cisco.com/c/en/us/td/docs/switches/datacenter/nexus9000/sw/6-x/system_management/configuration/guide/b_Cisco_Nexus_9000_Series_NX-OS_System_Management_Configuration_Guide/sm_smu.html)

**Note:** If you perform a software maintenance upgrade (SMU) and later upgrade your device to a new Cisco NX-OS software release, the new image will overwrite both the previous Cisco NX-OS release and the SMU package file.

# <span id="page-9-4"></span>Limitations

This section lists limitations related to Cisco NX-OS Release 6.1(2)I3(4d).

- **neighbor-down fib-accelerate** command is supported in a BGP-only environment.
- Uplink modules should not be removed from a Cisco Nexus 9300 Series switch that is running Cisco NX-OS Release 7.0(3)I1(1). The ports on uplink modules should be used only for uplinks.
- PortLoopback and BootupPortLoopback tests are not supported.
- PFC (Priority Flow Control) and LLFC (Link-Level Flow Control) are supported for all Cisco Nexus 9300 and 9500 Series hardware except for the 100G 9408PC line card and the 100G M4PC generic expansion module (GEM).
- FEXes configured with 100/full-duplex speed, without explicitly configuring the neighboring device with 100/full-duplex speed, will not pass data packet traffic properly. This occurs with or without the link appearing to be "up."
	- ¯ **no speed** Auto negotiates and advertises all speeds (only full duplex).
	- speed 100-Does not auto negotiate; pause cannot be advertised. The peer must be set to not auto negotiate (only 100 Mbps full duplex is supported).
	- speed 1000-Auto negotiates and advertises pause (advertises only for 1000 Mbps full duplex).
- Eight QoS groups are supported only on modular platforms with the Cisco Nexus 9300 N9K-M4PC-CFP2 uplink module, and the following Cisco Nexus 9500 Series line cards:
	- ¯ N9K-X9432PQ
	- ¯ N9K-X9464PX
	- ¯ N9K-X9464TX
	- ¯ N9K-X9636PQ
- Cisco NX-OS Release 6.1(2)I3(4d) supports flooding for Microsoft Network Load Balancing (NLB) unicast mode on Cisco Nexus 9500 Series switches but not on Cisco Nexus 9300 Series switches. NLB is not supported in max-host system routing mode. NLB multicast mode is not supported on Cisco Nexus 9500 or 9300 Series switches.

**Note:** To work around the situation of Unicast NLB limitation, we can statically hard code the ARP and MAC address pointing to the correct interface. Please refer to bug ID CSCuq03168 in detail in the "Open Caveats-Cisco NX-OS Release 6.1(2)I3(4d)" section.

- The **no negotiate auto** command, which disables auto-negotiation, is only applicable for the following port types:
	- **—** Base-T ports (9464TX,9564TX LCs. 9396TX, 93128TX, 9372TX TORs) with **speed 100** configuration
	- **—** 1G Fiber SFP Ports (9464PX, 9564PX LCs. 9396PX, 9372PX TORs with 1G Fiber SFP inserted) with **speed 1000** configuration
	- **—** 40G QSFP Ports with copper QSFP (9436PQ, 9536PQ, 9636PQ LCs. 3164Q, 9332PQ) first 26 ports

**Note:** For 40G QSFP ports, auto-negotiation is disabled by configuring **speed 40000** in the 6.1(2)|3(3a) release and earlier. To continue to support backward compatibility, if **speed 40000** is configured, **no negotiate auto** will be added internally by the software.

- **DHCP relay to subnet broadcast address is not supported.**
- An ACL (Access Control List) or a source VLAN on a SPAN session affects traffic on other sessions.
- Traffic is not spanned if SPAN ACL and policy-based routing are enabled.
- TCAM resources are not shared when:
	- Applying VACL (VLAN ACL) to multiple VLANs
	- Routed ACL (Access Control List) is applied to multiple SVIs in the egress direction

- Cisco Nexus 9000 Series switch hardware does not support range checks (layer 4 operators) in egress TCAM. Because of this, ACL/QoS policies with layer 4 operations-based classification need to be expanded to multiple entries in the egress TCAM. Egress TCAM space planning should take this limitation into account.
- Applying the same QoS policy and ACL on multiple interfaces requires applying the **qos-policy** with the **nostats** option to share the label.
- The following switches support QSFP+ with the QSA (QSFP to SFP/SFP+ Adapter) (40G to 10G QSA):
	- ¯ N9K-C93120TX
	- ¯ N9K-C93128TX
	- ¯ N9K-C9332PQ
	- ¯ N9K-C9372PX
	- ¯ N9K-C9372PX-E
	- ¯ N9K-C9372TX
	- ¯ N9K-C9396PX
	- ¯ N9K-C9396TX

**Note:** The Nexus 9300 support for the QSFP+ with QSA adapter has the following limitations**:**

- Only 10G can be supported using QSA on 40G uplink ports on N9300 switches in NX-OS.
- 1G with QSA is not supported.
- **¯** For the Cisco Nexus 9332PQ switch, all ports except 13-14 and 27-32 can support breakout
- **¯** All ports in the QSA speed group must operate at the same speed (see the configuration guide)
- The following switches support the breakout cable (40G ports to 4x10G ports):
	- ¯ N9K-C9332PQ
	- ¯ N9K-X9436PQ
	- ¯ N9K-X9536PQ
- Limitations for ALE (Application Link Engine) uplink ports are listed at the following URL:

[https://www.cisco.com/c/en/us/td/docs/switches/datacenter/nexus9000/sw/ale\\_ports/b\\_Limitations\\_for\\_ALE\\_Upli](https://www.cisco.com/c/en/us/td/docs/switches/datacenter/nexus9000/sw/ale_ports/b_Limitations_for_ALE_Uplink_Ports_on_Cisco_Nexus_9000_Series_Switches.html) [nk\\_Ports\\_on\\_Cisco\\_Nexus\\_9000\\_Series\\_Switches.html](https://www.cisco.com/c/en/us/td/docs/switches/datacenter/nexus9000/sw/ale_ports/b_Limitations_for_ALE_Uplink_Ports_on_Cisco_Nexus_9000_Series_Switches.html)

# <span id="page-11-0"></span>Guidelines and Limitations for Private VLANs

This section provides guidelines and limitations for configuring private VLANs.

- [Configuring Private VLANs](#page-12-0)
- [Secondary and Primary VLAN Configuration](#page-13-0)
- [Private VLAN Port Configuration](#page-14-0)

**■** [Limitations with Other Features](#page-14-1)

## <span id="page-12-0"></span>Configuring Private VLANs

Private VLANs have the following configuration guidelines and limitations:

- Private VLANs must be enabled before the device can apply the private VLAN functionality.
- VLAN interface feature must be enabled before the device can apply this functionality.
- VLAN network interfaces for all VLANs that you plan to configure as secondary VLANs should be shut down before being configured.
- When a static MAC is created on a regular VLAN, and then that VLAN is converted to a secondary VLAN, the Cisco NX-OS maintains the MAC that was configured on the secondary VLAN as the static MAC.
- Private VLANs support port modes as follows:
	- Community host
	- Isolated host
	- ¯ Isolated host trunk
	- **Promiscuous**
	- Promiscuous trunk
- When configuring PVLAN (Private VLAN) promiscuous or PVLAN isolated trunks, it is recommended to allow non-private VLANs in the list specified by the **switchport private-vlan trunk allowed id** command.
- Private VLANs are mapped or associated depending on the PVLAN trunk mode.
- Private VLANs support the following:
	- Layer 2 forwarding
	- PACLs (Port Access Control Lists)
	- RACLs (Router Access Control Lists)
- Private VLANs support SVIs as follows:
	- **¯** HSRP on the primary SVI
	- Primary and secondary IP's on the SVI
	- **¯** SVI allowed only on primary VLANs
- Private VLANs support STP as follows:
	- **MST** (Multiple Spanning Tree)
	- **¯** RSTP (Rapid Spanning Tree Protocol)
- Private VLANs support PVLAN across switches as follows:
	- **¯** Through a regular trunk port.

- **¯** Through a regular trunk port-channel.
- **¯** Through a regular vPC-port.
- Private VLANs do not provide support for Cisco Fabric Extenders (FEXs).
- Private VLANs port mode is not supported on 40G interfaces of the Cisco Nexus C9396PX or Cisco Nexus C93128TX.
- Private VLANs port mode is not supported on the Nexus 3164Q.
- Private VLANs do not provide support for the following:
	- ¯ DHCP (Dynamic Host Channel Protocol) snooping
	- IP multicast or IGMP snooping
	- ¯ PVLAN QoS
	- ¯ SPAN (Switch Port Analyzer) when the source is a PVLAN VLAN
	- **Tunnels**
	- **VACLs**
	- VTP (VLAN Trunk Protocol)
	- **VXLANS**
- Private VLANs do not provide port mode support for the following:
	- Port channels
	- vPC (Virtual Port Channel) interfaces
- Private VLANs do not provide support on breakout.
- You cannot configure a shared interface to be part of a private VLAN. For more details, see the *Cisco Nexus 9000 Series NX-OS Interfaces Configuration Guide*.
- Although Cisco NX-OS CLI allows the configuration of multiple isolated VLAN configurations per PVLAN group, such a configuration is not supported. A PVLAN group can have at most one isolated VLAN.

### <span id="page-13-0"></span>Secondary and Primary VLAN Configuration

Follow these guidelines when configuring secondary or primary VLANs in private VLANs:

- Default VLANs (VLAN1), or any of the internally allocated VLANs, cannot be configured as primary or secondary VLANs.
- VLAN configuration (config-vlan) mode must be used to configure private VLANs.
- Primary VLANs can have multiple isolated and community VLANs associated with it. An isolated or community VLAN can be associated with only one primary VLAN.
- Private VLANs provide host isolation at Layer 2. However, hosts can communicate with each other at Layer 3.

- PVLAN groups can have one isolated VLAN at most. Multiple isolated VLAN configurations per primary VLAN configurations are not supported.
- When a secondary VLAN is associated with the primary VLAN, the STP parameters of the primary VLAN, such as bridge priorities, are propagated to the secondary VLAN. However, STP parameters do not necessarily propagate to other devices. You should manually check the STP configuration to ensure that the spanning tree topologies for the primary, isolated, and community VLANs match exactly so that the VLANs can properly share the same forwarding database.
- **For normal trunk ports, note the following:** 
	- Separate instances of STP exist for each VLAN in the private VLAN.
	- ¯ STP parameters for the primary and all secondary VLANs must match.
	- Primary and all associated secondary VLANs should be in the same MST instance.
- For non-trunking ports, STP is aware only of the primary VLAN for any private VLAN host port; STP runs only on the primary VLAN for all private VLAN ports.

**Note:** We recommend that you enable BPDU Guard on all ports that you configure as a host port; do not enable this feature on promiscuous ports.

- <span id="page-14-0"></span>■ Private VLAN promiscuous trunk ports allow you to configure a maximum of 16 private VLAN primary and secondary VLAN pairs on each promiscuous trunk port.
- For private VLAN isolated trunk ports, note the following:
	- You can configure a maximum of 16 private VLAN primary and secondary VLAN pairs on each isolated trunk port.
	- ¯ The native VLAN must be either a normal VLAN or a private VLAN secondary VLAN. You cannot configure a private VLAN primary port as the native VLAN for a private VLAN isolated trunk port.
- Downgrading a system that has private VLAN ports configured requires unconfiguring the ports.
- Before configuring a VLAN as a secondary VLAN, you must shut down the VLAN network interface for the secondary VLAN.

### Private VLAN Port Configuration

<span id="page-14-1"></span>Follow these guidelines when configuring private VLAN ports:

- Deleting a VLAN used in the private VLAN configuration causes private VLAN ports (promiscuous ports or host ports, not trunk ports) that are associated with the VLAN to become inactive.
- Layer 2 access ports that are assigned to the VLANs that you configure as primary, isolated, or community VLANs are inactive while the VLAN is part of the private VLAN configuration. Layer 2 trunk interfaces, which may carry private VLANs, are active and remain part of the STP database.
- Use only the private VLAN configuration commands to assign ports to primary, isolated, or community VLANs.

### Limitations with Other Features

Consider these configuration limitations with other features when configuring private VLANs:

**Note:** In some cases, the configuration is accepted with no error messages, but the commands have no effect.

- After configuring the association between the primary and secondary VLANs and deleting the association, all static MAC addresses that were created on the primary VLANs remain on the primary VLAN only.
- After configuring the association between the primary and secondary VLANs:
	- Static MAC addresses for the secondary VLANs cannot be created.
	- Dynamic MAC addresses that learned the secondary VLANs are aged out.
- Destination SPAN ports cannot be isolated ports. However, a source SPAN port can be an isolated port.
- Ensure consistent PVLAN type, states and configuration across vPC peers. There is currently no PVLAN consistency check for vPC. Inconsistent PVLAN configs across vPV peers may end up in incorrect forwarding and impacts.
- In private VLANs, STP controls only the primary VLAN.
- Private VLAN host or promiscuous ports cannot be SPAN destination ports.
- Private VLAN ports can be configured as SPAN source ports.

**Note:** See the *Cisco Nexus 9000 Series NX-OS Security Configuration Guide* for information on configuring static MAC addresses.

# <span id="page-15-0"></span>Unsupported Features

This section lists features that are not supported in the current release:

- [VXLAN](#page-15-1)
- [PVLAN](#page-16-0)
- [DHCP](#page-16-1)
- [FEX](#page-17-2)
- **[Other Unsupported Features](#page-17-3)**

#### <span id="page-15-1"></span>VXLAN

This section lists VXLAN features that are not supported.

- ACL and QoS for VXLAN traffic in the network-to-access direction are not supported.
- Consistency checkers are not supported for VXLAN tables.
- Native VLANs for VXLAN are not supported. All traffic on VXLAN Layer 2 trunks needs to be tagged.
- **QoS buffer-boost is not applicable for VXLAN traffic.**
- QoS classification is not supported for VXLAN traffic in the network-to-access direction.
- TX SPAN (Switched Port Analyzer) for VXLAN traffic is not supported for the access-to-network direction.

#### Unsupported Features

- VXLAN routing is not supported.
- Default Layer 3 gateway for VXLAN VLANs should be provisioned on a different device.
- **Ingress router access control lists (RACLs) are not supported on Layer 3 uplinks for VXLAN traffic. Egress** VACLs cannot be used on decapsulated packets in the network-to-access direction on the inner payload. As a best practice, use PACLs or VACLs for the access-to-network direction.
- Just one network virtualization edge (NVE) interface is allowed on the switch.
- Because the NVE (VXLAN) process is not restartable, patching support is not supported for VXLAN.
- vPC type-1 consistency checkers are not supported for VXLAN configurations.
- Dynamic re-IP of an NVE tunnel is not supported. Tunnels must be shut down prior to live IP address changes.

#### VXLAN Topology Restrictions

- A device cannot be a VXLAN gateway (vxlan-vlan flows) and a VXLAN bridge (vxlan-vxlan flows) for the same multicast groups, which are also called the bud-node topology. As a best practice, use the device as either a bridging device or a gateway device, but not both.
- Due to bud-node restrictions, a VXLAN tunnel endpoint (VTEP) cannot reach the rendezvous point (RP) through another VTEP. Because of this limitation, there can be no direct Layer 3 links between two VTEPs, unless one of the VTEPs is the RP.
- FEX host interface ports are not supported for VLANs extended with VXLAN.

#### VXLAN ACL Limitations

The following ACL related features are not supported:

- Ingress RACL that is applied on an uplink Layer 3 interface that matches on the inner or outer payload in the network-to-access direction (decapsulated path)
- Egress RACL that is applied on an uplink Layer 3 interface that matches on the inner or outer payload in the access-to-network direction (encapsulated path)
- Egress VACL for decapsulated VXLAN traffic.

**Note:** Cisco recommends that you use a PACL or VACL on the access side to filter out traffic entering the overlay network.

#### <span id="page-16-0"></span>PVLAN

PVLAN port modes are not supported on Port-channels, vPCs, and Nexus 2000 interfaces.

#### <span id="page-16-1"></span>**DHCP**

DHCP subnet broadcast is not supported.

### <span id="page-17-2"></span>FEX

■ FEX is supported only on the Cisco Nexus 9372PX and 9396PX switches. It is not supported on the other Cisco Nexus 9300 Series switches or the Cisco Nexus 9500 Series switches.

### <span id="page-17-3"></span>Other Unsupported Features

The following lists other features not supported in the current release:

- Due to a Poodle vulnerability, SSLv3 is no longer supported.
- The Cisco Nexus 9300 Series switches and the Cisco Nexus 3164Q switch do not support the 64-bit ALPM routing mode.

# <span id="page-17-0"></span>Related Documentation

The entire Cisco Nexus 9000 Series NX-OS documentation set is available at the following URL:

<http://www.cisco.com/c/en/us/support/switches/nexus-9000-series-switches/tsd-products-support-series-home.html>

The Cisco Nexus 3164Q Switch - Read Me First is available at the following URL:

[http://www.cisco.com/c/en/us/td/docs/switches/datacenter/nexus3164/sw/6x/readme/b\\_Cisco\\_Nexus\\_3164Q\\_Switch](http://www.cisco.com/c/en/us/td/docs/switches/datacenter/nexus3164/sw/6x/readme/b_Cisco_Nexus_3164Q_Switch_Read_Me_First.html) [\\_Read\\_Me\\_First.html](http://www.cisco.com/c/en/us/td/docs/switches/datacenter/nexus3164/sw/6x/readme/b_Cisco_Nexus_3164Q_Switch_Read_Me_First.html)

### Documentation Feedback

To provide technical feedback on this document, or to report an error or omission, please send your comments to nexus9k-docfeedback@cisco.com. We appreciate your feedback.

# <span id="page-17-1"></span>Obtaining Documentation and Submitting a Service Request

For information on obtaining documentation and gathering additional information, see the monthly What's New in Cisco Product Documentation, which also lists all new and revised Cisco technical documentation, at:

<http://www.cisco.com/en/US/docs/general/whatsnew/whatsnew.html>

Open a service request online at:

<https://tools.cisco.com/ServiceRequestTool/create/launch.do>

Subscribe to the What's New in Cisco Product Documentation as a Really Simple Syndication (RSS) feed and set content to be delivered directly to your desktop using a reader application. The RSS feeds are a free service and Cisco currently supports RSS version 2.0.

This product includes cryptographic software written by Eric Young (eay@cryptsoft.com). This product includes software developed by the OpenSSL Project for use in the OpenSSL Toolkit. (http://www.openssl.org/). This product includes software written by Tim Hudson (tjh@cryptsoft.com).

Cisco and the Cisco logo are trademarks or registered trademarks of Cisco and/or its affiliates in the U.S. and other countries. To view a list of Cisco trademarks, go to this URL: www.cisco.com/go/trademarks. Third-party trademarks

#### Obtaining Documentation and Submitting a Service Request

mentioned are the property of their respective owners. The use of the word partner does not imply a partnership relationship between Cisco and any other company. (1110R)

Cisco Nexus 9000 Series NX-OS Release Notes, Release 6.1(2)I3(4d)

© 2016 Cisco Systems, Inc. All rights reserved.